## **保单查询和验真途径**

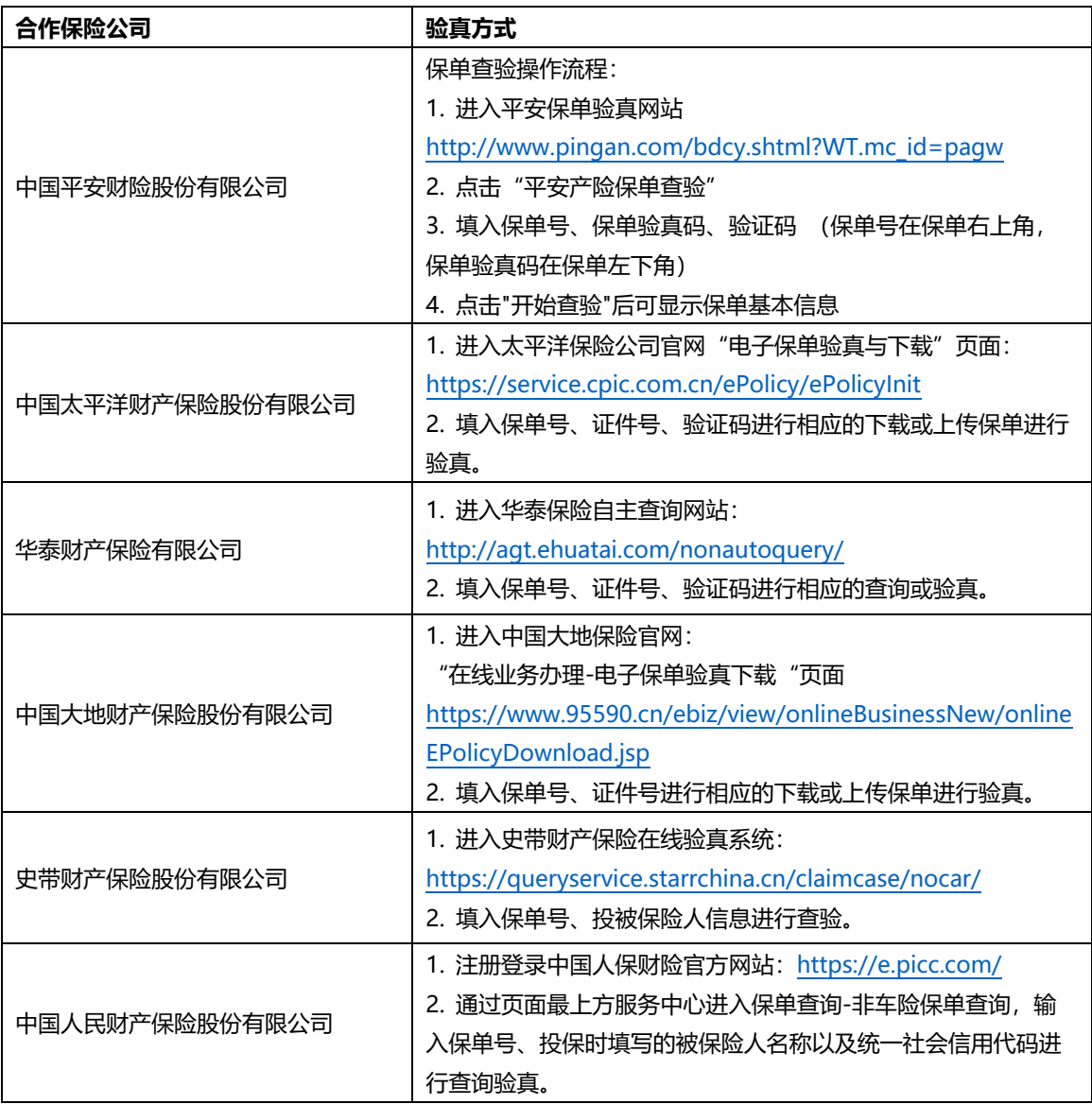